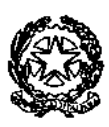

#### **Tribunale di Ravenna Ufficio Notifiche Esecuzioni Protesti**  V.le G. Falcone 67 – Tel. 0544/511872 Mail: daniele.ferlini@giustizia.it PEC: unep.tribunale.ravenna@giustiziacert.it PEO: unep.tribunale.ravenna@giustizia.it Prot.: unep.tribunale.ravenna@giustiziacert.it www.tribunalediravenna.it UFFICIO DIRIGENZA

SIG. PRESIDENTE DELL'ORDINE AVVOCATI DI RAVENNA AVV. PAOLA CARPI

E, P.C. PRESIDENTE DEL TRIBUNALE DI RAVENNA VICARIO DR.SSA MARIAPIA PARISI

PERSONALE UNEP

# Oggetto: **LINEE GUIDA PCT: Deposito telematico delle richieste di notifica e di esecuzione esenti.**

Il sottoscritto Dr. Daniele Ferlini, in qualità di Funzionario Dirigente l'Unep di Ravenna,

### **CONSIDERATO CHE**

- con nota prot. 902 del 15 maggio 2023, il Ministero della Giustizia comunicava che il sistema di gestione delle richieste presso gli Uffici Notificazioni e Protesti (GSU) era stato integrato, in tutti i distretti, con le funzionalità di ricezione/invio telematico delle richieste da parte sia dei soggetti abilitati interni che da parte dei soggetti abilitati esterni, nonché della possibilità di inoltro delle richieste di pignoramento tramite deposito telematico. Già in tale occasione si avviava una prima attività di formazione del personale Unep, nonché del personale di cancelleria degli

uffici giudiziari in indirizzo, per l'addestramento all'utilizzo delle nuove funzionalità rese disponibili;

- il Ministero delle Giustizia ha fornito gli applicativi (GSU-PCT e GSU-TABLET) e indetto corsi di formazione sulla piattaforma teams per tutti gli addetti ai lavori dell'Unep terminati in data 30/6/2023;
- in vista dell'avvio delle funzionalità telematiche per gli Uffici NEP, il sistema diffusione-PCT ha previsto degli incontri di formazione a distanza dedicati al personale degli uffici UNEP dal 19/06/2023 al 30/06/2023;
- in vista dell'imminente introduzione obbligatoria (prevista per il 1/1/2024) dell'uso dell'applicativo GSU-PCT per la ricezione di tutte le richieste di notifica e di esecuzione provenienti dall'utenza appare quanto mai necessario avviare il deposito dai software gestionali degli atti di notifica e di esecuzione esenti per materia;
- si rende, quindi, necessario comunicare le necessarie e opportune informazioni per l'espletamento del servizio. Quanto sopra considerato,

### **SI COMUNICA CHE**

A partire dal **13/11/2023** gli studi legali aventi l'applicativo informatico aggiornato con la sezione denominata "UNEP" potranno depositare le richieste di notifica e di esecuzione esenti per materia (materie: famiglia, mantenimento prole, separazione, divorzio, lavoro, difesa d'ufficio, volontaria giurisdizione).

In caso di richiesta di esente per materia ed avente altresì il Gratuito Patrocinio (doppia esenzione) prevale l'esenzione per materia.

All'uopo è istituito lo sportello di deposito telematico avente lo stesso orario di apertura al pubblico di quello ordinario che si riporta:

- **nei giorni feriali:** dalle ore 9 alle ore 11,30, con limitazione fino alle ore 10,30 per gli atti urgenti;
- **nei giorni prefestivi:** dalle ore 9 alle ore 10,30 solo per gli atti che scadono in giornata;
- **nel giorno del sabato:** dalle ore 9 alle ore 10,00 solo per gli atti che scadono in giornata;
- **negli ultimi tre giorni lavorativi (escluso domeniche e festivi) del mese:** dalle ore 9 alle ore 10,30, solo per gli atti che scadono nello stesso periodo;
- **periodo natalizio dal 23/12/2023 al 05/01/2024:** riduzione dell'orario, dalle ore 9 alle ore 10,30, solo per gli atti che scadono nello stesso periodo, lasciando invariato l'orario del sabato e dei prefestivi;
- **periodo estivo dal 1 agosto al 31 agosto 2024:** riduzione dell'orario, dalle ore 9 alle ore 10,30 per tutti i tipi di richieste (urgenti e normali), lasciando invariato l'orario del sabato e dei prefestivi.

I depositi pervenuti verranno lavorati dalle ore 9 alle ore 11,30 con limitazione fino alle ore 10,30 per gli atti urgenti.

La richiesta d'urgenza depositata fuori orario (dopo le ore 10,30) sarà registrata il giorno successivo considerandola come urgente pervenuta in quest'ultima data (es: richiesta depositata con urgenza alle ore 11,00 del 6 novembre sarà registrata il 7 novembre e con urgenza del 7 novembre).

Il deposito non urgente pervenuto fuori orario (dalle ore 11,30 in poi) sarà lavorato il giorno successivo.

Il deposito pervenuto il venerdì dopo le ore 11.30 sarà lavorato il lunedì o il primo giorno feriale.

I depositi che verranno effettuati nel periodo natalizio intercorrente dalle ore 11,30 del 22/12/2023 alle ore 10,30 del 05/01/2024 saranno visionati e accettati solamente se scadono in detto periodo.

In sede di accettazione della richiesta di notifica o di esecuzione sarà cura del personale Unep verificare i dati inseriti confrontandoli con l'atto di cui si chiede la notifica o l'esecuzione e provvedere, se possibile, alla correzione (errori non ostativi).

In caso di errori ostativi (es: discordanza dati, competenza, ecc.) la richiesta verrà rifiutata indicando la motivazione.

Le risposte di accettazione o di rifiuto perverranno all'indirizzo PEC.

Nell'atto non devono essere allegate le relate di notifica purché i dati inseriti siano rinvenibili nel testo dell'atto stesso.

**\*\*\*\*\*** 

Il deposito delle **richieste di notifica** dovrà avvenire osservando le seguenti indicazioni affinché il sistema generi il file xml:

### **INSERIMENTO DATI NELLA RICHIESTA DI NOTIFICA**

Per il sistema GSU-PCT, la registrazione dell'atto di notifica prevede l'inserimento dei seguenti dati:

- **Cognome, nome e C.F. dell'istante** se persona fisica oppure la denominazione della società e P.I./C.F. se persona giuridica;
- **Natura dell'atto** (es.: citazione, decreto, ricorso, precetto, avviso, ecc.);
- **Urgenza:** inserire esente, esente lavoro o esente urgente;
- **Fascicolo:** indicare il numero di R.G. del procedimento da cui deriva l'esenzione;
- **Autorità:** inserire l'Autorità Giudiziaria che ha emesso il provvedimento;
- **Tipo di notifica:** scegliere per ogni destinatario come si vuole la notifica: mani (territorio della provincia di Ravenna, posta (fuori dal territorio della provincia di Ravenna) estero (per le notifiche all'estero);
- **Cognome, nome e C.F. del destinatario:** se persona fisica oppure la denominazione della società, P.I. e indirizzo PEC se persona giuridica;
- **Stato:** Italia;
- **Comune:** inserire il territorio comunale dove deve essere effettuata la notifica;
- **Indirizzo:** inserire il nome della via o piazza con il numero civico inserendo il nominativo e poi tra parentesi il tipo (es.: via, vicolo, piazza, piazzale, largo, ecc.).
- **Cap:** l'inserimento è importante se l'atto deve essere notificato per posta.

#### **\*\*\*\*\***

### **ATTO DA NOTIFICARE**

L'atto da notificare deve contenere, dopo il testo, l'eventuale procura, la dichiarazione ex art. 137 cpc e una delle attestazioni sotto riportate.

Il file relativo all'atto da notificare deve avere l'estensione pdf.p7m e riportare, **in calce,** una delle seguenti attestazioni di conformità previste dalla normativa vigente:

**Art. 196-decies disp. att. cpc. (Potere di certificazione di conformità delle copie trasmesse con modalità telematiche all'ufficiale giudiziario).** 

*Il difensore, il dipendente di cui si avvale la pubblica amministrazione per stare in giudizio personalmente, il consulente tecnico, il professionista delegato, il curatore, il commissario giudiziale e il liquidatore giudiziale, quando trasmettono all'ufficiale giudiziario con modalità telematiche la copia informatica, anche per immagine, di un atto, di un provvedimento o di un documento formato su supporto analogico e detenuto in originale o in copia conforme, attestano la conformità della copia all'atto detenuto. La copia munita dell'attestazione di conformità equivale all'originale o alla copia conforme dell'atto, del provvedimento o del documento.* 

**Art. 196-undecies disp. att. cpc. (Modalità dell'attestazione di conformità).** 

*L'attestazione di conformità della copia analogica, prevista dalle disposizioni del presente capo, dal codice e dalla legge 21 gennaio 1994, n. 53, è apposta in calce o a margine della copia o su foglio separato, congiunto materialmente alla medesima.* 

L'attestazione di conformità di una copia informatica è apposta nel *medesimo documento informatico.* 

*Nel caso previsto dal secondo comma, l'attestazione di conformità può alternativamente essere apposta su un documento informatico separato e l'individuazione della copia cui si riferisce ha luogo esclusivamente secondo le modalità stabilite nelle specifiche tecniche del direttore generale per i sistemi informativi automatizzati del Ministero della giustizia. Se la copia informatica è destinata alla notifica, l'attestazione di conformità è inserita nella relazione di notificazione.* 

*I soggetti che compiono le attestazioni di conformità previste dagli articoli 196 octies, 196 novies e 196 decies, dal codice e dalla legge 21 gennaio 1994, n. 53, sono considerati pubblici ufficiali ad ogni effetto.* 

#### **TIPI DI ATTESTAZIONE**

5

1) Atto estratto dal fascicolo informatico (attest. da allegare in calce); 2) Atto generato dalla parte (attest. da apporre nel doc. informatico); 3) Atto scansionato dalla parte (attest. da allegare in calce);

1) Fac-simile di attestazione di conformità se l'atto è estratto dal fascicolo informatico dell'A.G.:

## **ATTESTAZIONE DI CONFORMITÀ**

- artt. 196 *decies* e *undecies* disp. att. cpc -

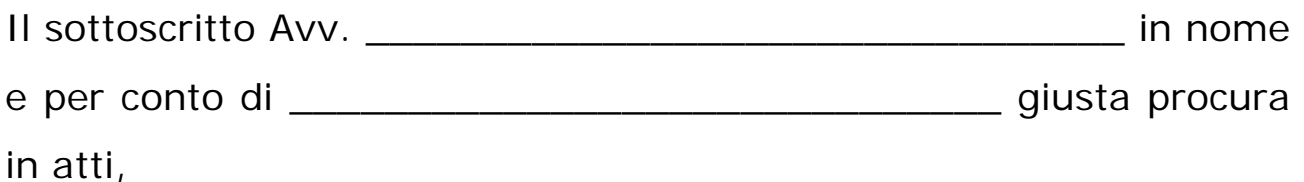

# **ATTESTA**

ai sensi e per gli effetti degli artt. 196 *decies* e *undecies* disp. att. cpc, che la presente copia informatica dell'atto di \_\_\_\_\_\_\_\_\_\_\_\_\_\_\_\_\_\_\_\_\_\_\_ (inserire il tipo di atto o di atti se si tratta di atto composito) è conforme all'originale (o alla copia conforme) a quello detenuto ed estratto dal fascicolo informatico R.G. n. \_\_\_\_\_\_\_\_\_\_\_\_\_\_\_ del Giudice di Pace/Tribunale/Corte d'Appello di \_\_\_\_\_\_\_\_\_\_\_\_\_\_\_.

La presente copia informatica equivale all'originale ed è depositato telematicamente all'Unep a mezzo dell'applicativo informatico

Luogo\_\_\_\_\_\_\_\_\_\_ data\_\_\_\_\_\_\_\_\_\_\_

\_\_\_\_\_\_\_\_\_\_\_\_\_\_\_\_\_\_\_\_\_\_\_.

Firmato digitalmente

\_\_\_\_\_\_\_\_\_\_\_\_\_\_\_\_

2) Fac-simile di attestazione di conformità se l'atto è generato dalla parte:

# **ATTESTAZIONE DI CONFORMITÀ**

- artt. 196 *decies* e *undecies* disp. att. cpc -

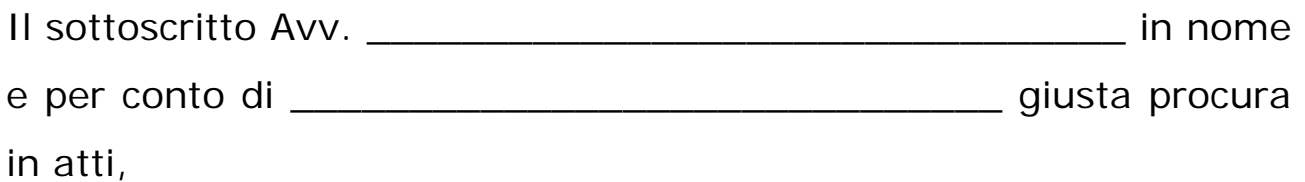

#### **ATTESTA**

ai sensi e per gli effetti degli artt. 196 *decies* e *undecies* disp. att. cpc, che la presente copia informatica dell'atto di \_\_\_\_\_\_\_\_\_\_\_\_\_\_\_\_\_\_\_\_\_\_\_ (inserire il tipo di atto o di atti se si tratta di atto composito) è conforme all'originale a quello detenuto digitalmente.

La presente copia informatica equivale all'originale ed è depositato telematicamente all'Unep a mezzo dell'applicativo informatico

Luogo\_\_\_\_\_\_\_\_\_\_\_\_ data\_\_\_\_\_\_\_\_\_\_\_\_\_

\_\_\_\_\_\_\_\_\_\_\_\_\_\_\_\_\_\_\_\_\_\_\_.

Firmato digitalmente

\_\_\_\_\_\_\_\_\_\_\_\_\_\_\_\_

3) Fac-simile di attestazione di conformità se l'atto è scansionato dalla parte:

### **ATTESTAZIONE DI CONFORMITÀ**

- artt. 196 *decies* e *undecies* disp. att. cpc -

Il sottoscritto Avv. e per conto di \_\_\_\_\_\_\_\_\_\_\_\_\_\_\_\_\_\_\_\_\_\_\_\_\_\_\_\_\_\_ giusta procura in atti,

### **ATTESTA**

ai sensi e per gli effetti degli artt. 196 *decies* e *undecies* disp. att. cpc, che la presente copia informatica dell'atto di \_\_\_\_\_\_\_\_\_\_\_\_\_\_\_\_\_\_\_\_\_\_\_ (inserire il tipo di atto o di atti se si tratta di atto composito) è conforme all'originale detenuto in formato cartaceo.

La presente copia informatica equivale all'originale ed è depositato telematicamente all'Unep a mezzo dell'applicativo informatico

Luogo data

\_\_\_\_\_\_\_\_\_\_\_\_\_\_\_\_\_\_\_\_\_\_\_.

Firmato digitalmente

\_\_\_\_\_\_\_\_\_\_\_\_\_\_\_\_

**\*\*\*\*\*** 

Il deposito delle **richieste di pignoramento** dovrà avvenire osservando le seguenti indicazioni affinché il sistema generi il file xml:

# **INSERIMENTO DATI NELLA RICHIESTA DI PIGNORAMENTO**

La registrazione dell'atto di pignoramento prevede l'inserimento dei seguenti dati:

- **Cognome, nome e C.F. dell'istante**: se persona fisica oppure la denominazione della società e P.I. se persona giuridica;
- **Natura dell'atto** (es.: citazione, decreto, precetto, pignoramento c/o terzi, ecc);
- **Urgenza:** inserire esente lavoro o esente urgente;
- **Data precetto:** inserire la data di notifica del precetto;
- **Fascicolo:** indicare il numero di R.G. del procedimento da cui deriva l'esenzione;
- **Ud./prev. acc.:** inserire la data d'udienza del pignoramento o la data dell'accesso in caso di rilascio di immobile;
- **Autorità:** inserire l'Autorità Giudiziaria che ha emesso il provvedimento;
- **Descrizione titolo:** inserire il tipo di titolo da cui deriva l'esecuzione (sentenza, decreto ingiuntivo, ecc.);
- **Tipo di notifica:** scegliere come si vuole la notifica: mani (territorio della provincia di Ravenna, posta (fuori dal territorio della provincia di Ravenna) estero (per le notifiche all'estero) o telematica (solo per i pignoramenti presso terzi);
- **Cognome, nome e C.F. del destinatario:** se persona fisica oppure la denominazione della società, P.I. e indirizzo PEC se persona giuridica;
- **Stato:** Italia;
- **Comune:** inserire il territorio comunale dove deve essere effettuata la notifica;
- **Indirizzo:** inserire il nome della via o piazza con il numero civico inserendo il nominativo e poi tra parentesi il tipo (es.: via, vicolo, piazza, piazzale, largo, ecc.).
- **Cap:** l'inserimento è importante se l'atto deve essere notificato per posta.

# **PIGNORAMENTO (PPT, IMM.RE E AUTOV. 521 BIS CPC) DA NOTIFICARE (per il pign. mobiliare inserire solo titolo e precetto)**

Il file relativo all'atto di pignoramento da notificare deve avere l'estensione pdf.p7m e deve contenere, **in calce,** la seguente attestazione di conformità prevista dalla normativa vigente sopra riportata.

**\*\*\*\*\*** 

Fac-simile di attestazione di conformità per l'atto di pignoramento generato dalla parte:

# **ATTESTAZIONE DI CONFORMITÀ**

- artt. 196 *decies* e *undecies* disp. att. cpc -

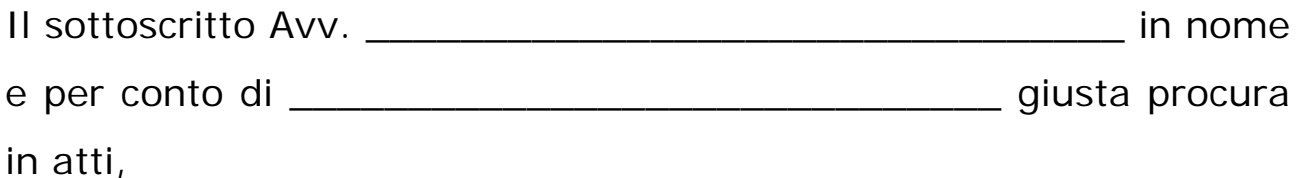

# **ATTESTA**

ai sensi e per gli effetti degli artt. 196 *decies* e *undecies* disp. att. cpc, che la presente copia informatica dell'atto di \_\_\_\_\_\_\_\_\_\_\_\_\_\_\_\_\_\_\_\_\_\_\_ (inserire il tipo di atto) è conforme all'originale a quello detenuto digitalmente.

La presente copia informatica equivale all'originale ed è depositato telematicamente all'Unep a mezzo dell'applicativo informatico

Luogo data

\_\_\_\_\_\_\_\_\_\_\_\_\_\_\_\_\_\_\_\_\_\_\_.

Firmato digitalmente

\_\_\_\_\_\_\_\_\_\_\_\_\_\_\_\_

## **ALLEGATI DA INSERIRE CON LA RICHIESTA DI PIGNORAMENTO**

**Atto di pign. c/o terzi, imm.re o autov. ex art. 521 bis cpc:** inserire l'attestazione dell'atto generato dalla parte (attest. da apporre nel doc. informatico);

**Titolo:** sentenza, decreto ingiuntivo, ecc. con attestazione di conformità da allegare in calce a seconda se l'atto è scansionato o estratto dal fascicolo informatico;

**Precetto:** atto di precetto notificato con attestazione di conformità scansionando altresì relate di notifica nel caso in cui sia stato notificato a mani, ex art. 140 cpc (con avviso RAG) o per posta (con avviso di ricevimento 23L). Se la notifica del precetto è avvenuta a mezzo pec è necessario allegare solo i messaggi PEC di accettazione e consegna.

**\*\*\*\*\*** 

# **RESTITUZIONE RELATE DI NOTIFICA**

Dopo la notifica e il relativo scarico dell'atto si procede alla restituzione tramite il **GSU-PCT** con invio nella casella di PEC del richiedente della relata di notifica firmata digitalmente con estensione pdf.p7m e dell'atto richiesto per la notifica.

Il sistema conferma l'invio. La ricevuta di invio (accettazione e consegna) è conservata digitalmente nel programma GSU-WEB.

Ravenna 5/11/2023.

Il Funzionario Unep Dirigente

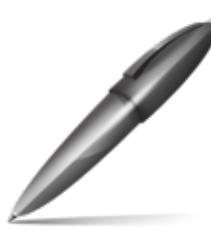

10 Firmato digitalmente da FERLINI DANIELE  $C = IT$ O=MINISTERO DELLA GIUSTI**2**IA